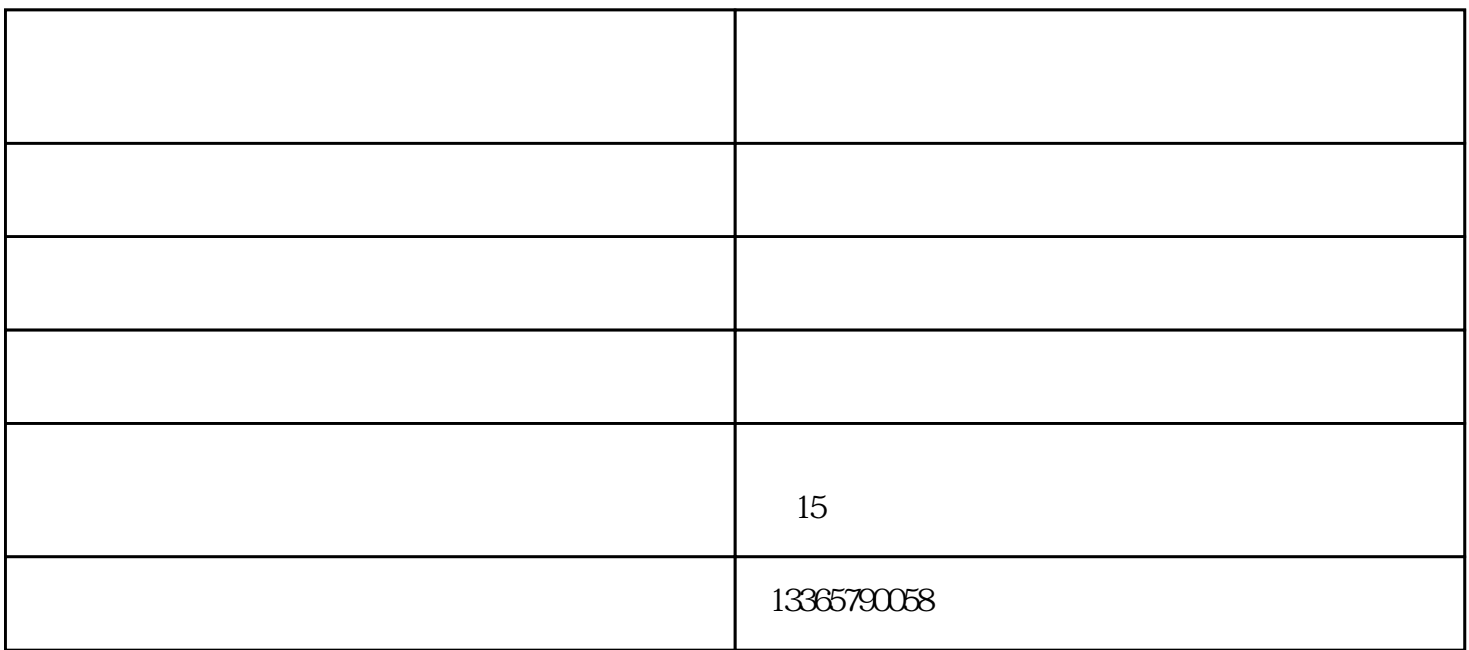

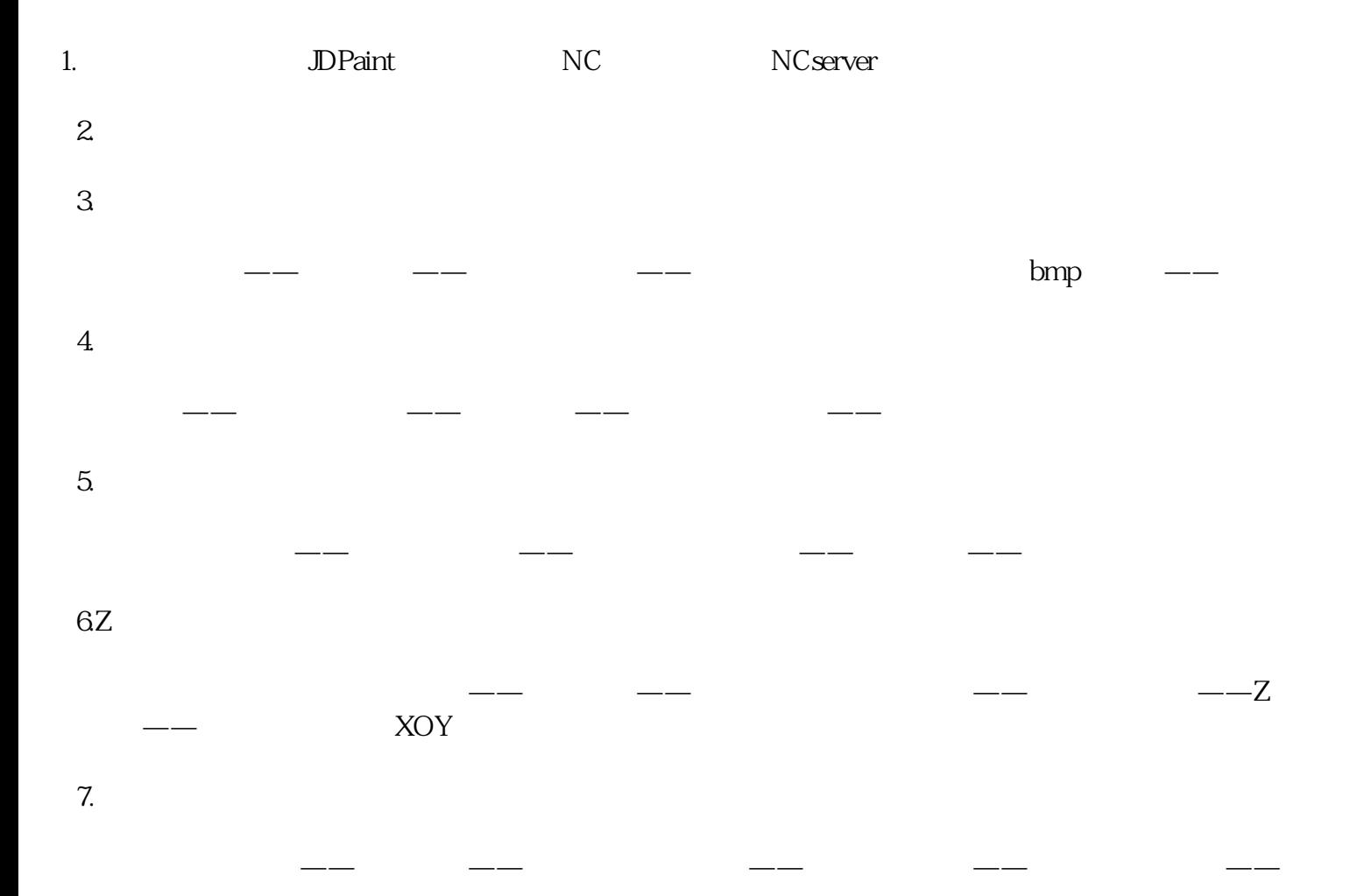

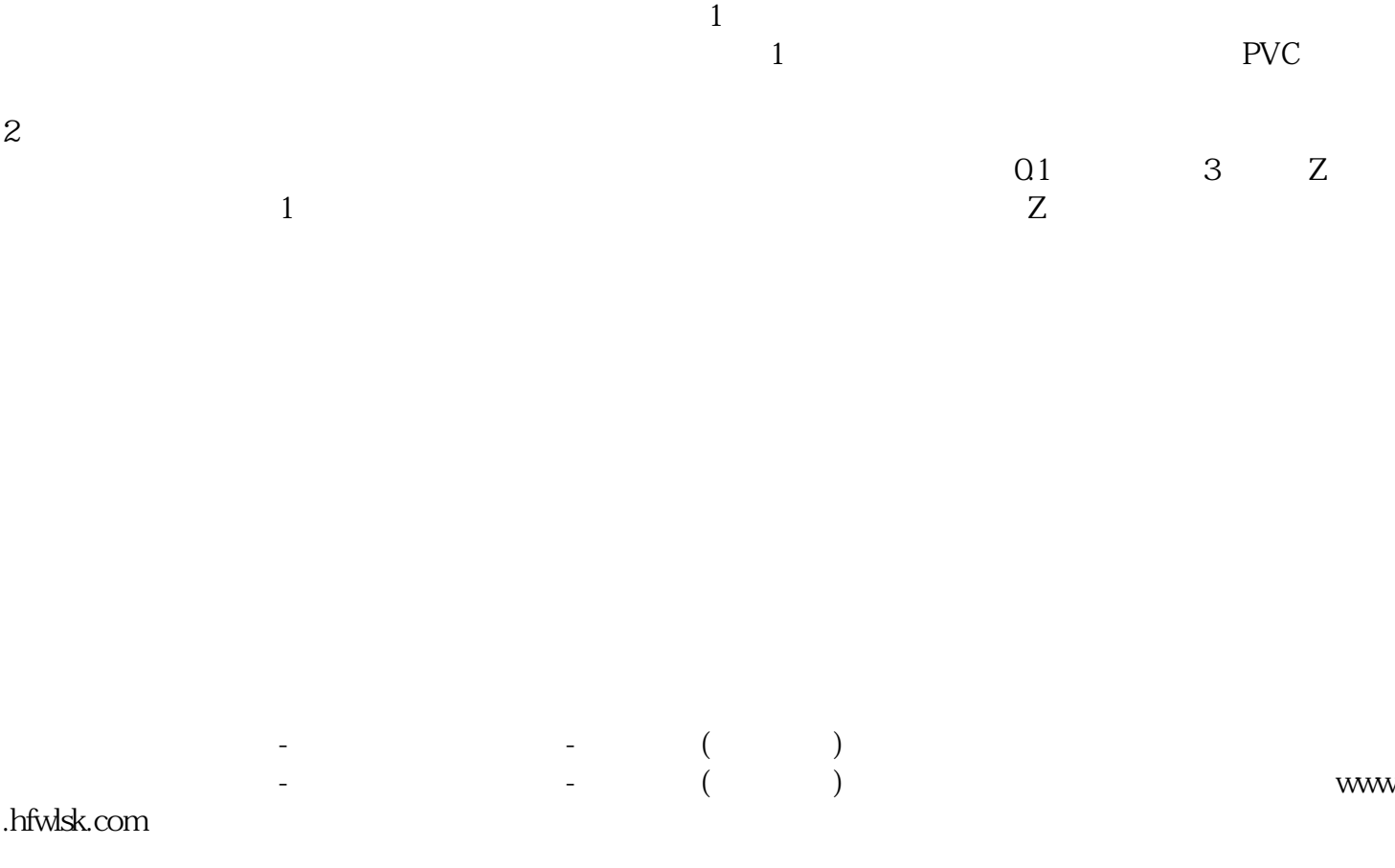

下一步——选择合适的刀具。